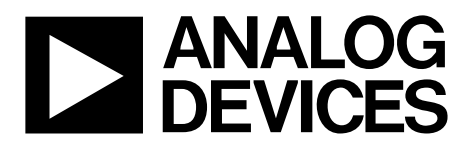

# AN-1388 APPLICATION NOTE

One Technology Way • P.O. Box 9106 • Norwood, MA 02062-9106, U.S.A. • Tel: 781.329.4700 • Fax: 781.461.3113 • www.analog.com

### **Coherent Sampling for Power Quality Measurements Using the [AD7779](http://www.analog.com/AD7779?doc=AN-1388.pdf) 24-Bit Simultaneous Sampling Sigma-Delta ADC**

#### **by Anthony O'Shaughnessy and Petre Minciunescu**

### <span id="page-0-0"></span>**INTRODUCTION**

With the evolution of smart grids, utility companies are requiring additional visibility and more automation for power grids. Increased automation within the grid infrastructure increases the grid efficiency by using dynamic load adjustment to meet the demand. This increased visibility and automation requires an increase in the monitoring capabilities of the nodes on the grid. Consumers of transmission and distribution (T&D) products require cost effective products with multiple functions to meet the smart grid requirements. These functions include protection, measurement, and quality monitoring. T&D device manufacturers are developing integrated hardware/platform solutions to meet these requirements. The consolidation of functionality into a single hardware/platform solution requires an analog-to-digital converter (ADC) with the following characteristics:

- An 8-/4-channel simultaneous sampling 24-bit ADC
- A high dynamic range (114 dB at 8 kSPS)
- A fast settling ADC (low group delay)
- Fine adjustment of the ADC output data rate (ODR) to facilitate coherent sampling to within 0.01 Hz of the line frequency

The [AD7779](http://www.analog.com/AD7779?doc=AN-1388.pdf) is a 24-bit simultaneous sampling Σ-Δ ADC that meets all of these requirements. This application note presents ways to achieve coherent sampling with the line frequency using the [AD7779](http://www.analog.com/AD7779?doc=AN-1388.pdf) and compares them against alternative techniques.

### <span id="page-0-1"></span>**COHERENT SAMPLING SPECIFICATIONS**

To achieve the required accuracy on the harmonic data and metering parameters in power metering and power quality devices, ensure coherency between the ADC sampling rate and the power line frequency.

The power line frequency can vary 50 Hz  $\pm$  15% or 60 Hz  $\pm$  15%. In countries where the grid is well established and controlled, the rate of change of the power line frequency is low. In countries where the grid is under development, the power line frequency varies significantly. Power quality standard IEC 61000-4-30

specifies a frequency tracking resolution vs. power quality product classification. Class A devices must track 0.01 Hz changes in the line frequency, Class S devices must track 0.05 Hz changes in the line frequency, and the manufacturer determines the tracking specification for Class B devices. Class B devices may be removed from future editions of the IEC 61000-4-30 standard.

The method for measuring voltage harmonics used by the IEC 61000-4-30 standard is defined in the IEC 61000-4-7: a discrete Fourier transform (DFT) is performed digitally over a group of samples using a rectangular window. The DFT windowing techniques are not recommended because the DFT window profile (Hamming, Blackman, or so on) changes the magnitude of the harmonics; if each manufacturer uses a different fast Fourier transform (FFT) windowing technique, the harmonic analysis results differ from one product supplier to another. Therefore, the IEC 61000-4-30 Class A power quality devices cannot use the DFT windowing techniques to achieve coherent sampling.

### <span id="page-0-2"></span>**EXISTING SOLUTIONS TO ACHIEVING COHERENT SAMPLING**

Customers currently use one of the following options to maintain coherency with the line frequency:

- Use a phase-locked loop (PLL) to adjust the ADC clock dynamically.
- Sample the ADC and perform the DFT using a Goertzel algorithm.
- Oversample the ADC by at least 4 times, interpolate the waveform samples, and perform the DFT using a regular fast Fourier transform (FFT) algorithm.

The PLL is implemented in either analog or digital domains. It provides an output signal with a frequency equal to the fundamental frequency of the input signal. The signal dynamically adjusts the ADC clock and achieves the coherency of the ADC sampling with the fundamental frequency of the line. The problem with the PLL is its response time; that is, the time from the moment the line frequency changes to the moment the PLL output settles.

# TABLE OF CONTENTS

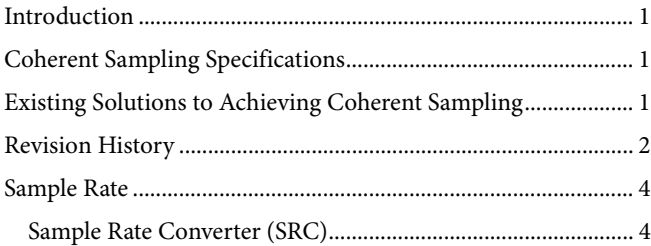

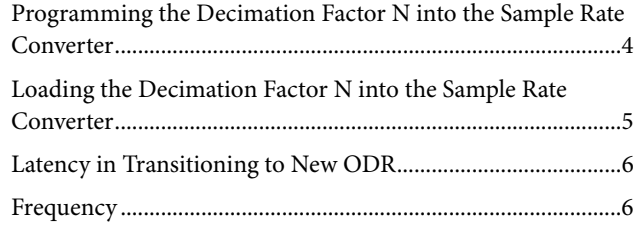

### <span id="page-1-0"></span>**REVISION HISTORY**

**2/16—Initial Version: Revision 0** 

## Application Note **AN-1388**

[Figure 1](#page-2-0) shows a block diagram of a protective relay and measurement system composed of the [AD7779](http://www.analog.com/AD7779?doc=AN-1388.pdf) and a digital signal processor (DSP) that calculates the voltage harmonics and then uses them in the protection algorithms. The Goertzel DFT algorithm practically adjusts the Fourier transform coefficients' function of the number of waveform samples acquired during an integer number of line cycles. These coefficients are sine and cosine; therefore, the DSP must have increased bandwidth to accommodate this load.

As an alternative to the Goertzel algorithm, use the interpolation approach. Set the [AD7779](http://www.analog.com/AD7779?doc=AN-1388.pdf) to an output rate of 32 kSPS, 4 times larger than the 8 kSPS normally used. The DSP interpolates the waveform samples to maintain the same number of samples over the line cycle independent of the line frequency. The

interpolation can be linear or of a higher degree, with the latter yielding more accurate results. The DSP must have increased bandwidth to accommodate this additional computational load. Note that the interpolation introduces spurious harmonics into the measurement band.

Each existing solution has disadvantages such as increased power consumption (due to the increased DSP calculation bandwidth requirement) and additional cost. The sample rate converter (SRC) of th[e AD7779](http://www.analog.com/AD7779?doc=AN-1388.pdf) allows users to achieve a Class A power quality device by having sufficient resolution in th[e AD7779](http://www.analog.com/AD7779?doc=AN-1388.pdf) ODR to track 0.01 Hz changes in the power line frequency. The SRC eliminates the need for the interpolation block shown in [Figure 1.](#page-2-0)

<span id="page-2-0"></span>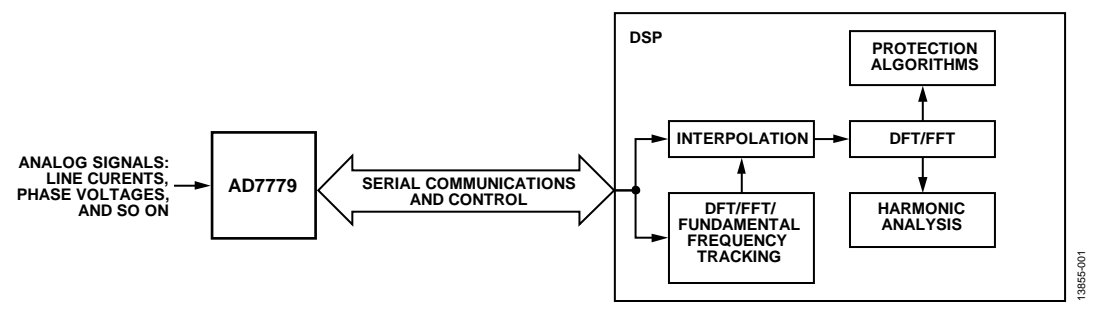

*Figure 1. Block Diagram of a Protective Relay and Measurement System*

### <span id="page-3-1"></span><span id="page-3-0"></span>SAMPLE RATE **SAMPLE RATE CONVERTER (SRC)**

The  $\Sigma$ - $\Delta$  ADCs include a low-pass sinc filter to remove the noise from the modulator efficiently. The sinc filter also reduces the output data rate by some integer value relative to the modulator clock rate, a process called decimation. Usually the decimation is restricted to a set number of integer values. The sinc filter on the [AD7779](http://www.analog.com/AD7779?doc=AN-1388.pdf) is implemented with a synchronous sample rate converter (SRC) to allow decimation by a non-integer value. The user can vary this value over time while still using the efficient and proven sinc filter architecture.

For the SRC to be available, th[e AD7779](http://www.analog.com/AD7779?doc=AN-1388.pdf) must be in the SPI control mode. During the power-up procedure, select this mode by tying the FORMAT0 pin and the FORMAT1 pin directly to IOVDD, the input/output digital LDO supply.

Th[e AD7779](http://www.analog.com/AD7779?doc=AN-1388.pdf) is intended specifically for applications that monitor ac voltages and currents in mains electrical power line networks. Two of the main characteristics measured in these applications are the transmission line frequency and the power. Determine these by performing an FFT on the outputs generated by an ADC.

The [AD7779](http://www.analog.com/AD7779?doc=AN-1388.pdf) can maintain coherent sampling over the line frequency by allowing a user to program specific output data rates. The user programs a decimation factor (N) for the sinc filter with the SPI interface. The formula for the output data rate (ODR) is

$$
ODR = \frac{MCLK}{M \times N} = \frac{f_{MOD}}{N}
$$
\n(1)

where:

*MCLK* is the [AD7779](http://www.analog.com/AD7779?doc=AN-1388.pdf) clock frequency.

*M* is equal to 4 when the [AD7779](http://www.analog.com/AD7779?doc=AN-1388.pdf) device is set to high resolution (HR) mode, and 8 when th[e AD7779](http://www.analog.com/AD7779?doc=AN-1388.pdf) device is set to low power (LP) mode.

 $f_{MOD} = MCLK/M$ , which is the sampling clock of the modulator.

The procedure for calculating the decimation factor, N, follows:

- 1. Connect the FORMAT0 pin and the FORMAT1 pin to IOVDD to put th[e AD7779](http://www.analog.com/AD7779?doc=AN-1388.pdf) in the SPI control mode.
- 2. Select the sinc filter, the decimation rate, the power mode, the PGA gain, and the internal/external voltage reference by writing to the relevant memory map registers using the SPI interface. Note that th[e AD7779](http://www.analog.com/AD7779?doc=AN-1388.pdf) has a sinc3 filter only.
- 3. Select the output data rate (ODR) of the ADCs in between the minimum and maximum rates detailed in [Table 1.](#page-3-3)
- 4. Calculate the sampling clock of the modulator by  $f_{\text{MOD}} =$ MCLK/M.
- 5. Calculate the decimation factor by  $N = f_{MOD}/ODR$ .

#### <span id="page-3-3"></span>**Table 1. Minimum and Maximum Output Data Rates (ODRs)**

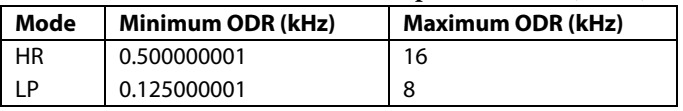

For example, for the [AD7779,](http://www.analog.com/AD7770?doc=AN-1388.pdf) elect to use the sinc3 filter with the device set to LP mode.

Sample the voltage 64 times over one line period to use the ADC output samples into a 64-point DFT. If the line frequency is exactly 50.00 Hz, the output data rate is then ODR =  $50.00 \times$  $64 = 3.200$  kHz. The sampling clock of the modulator is

$$
f_{MOD} = \frac{MCLK}{M} = \frac{4096}{8} = 512 \text{ kHz}.
$$

The decimation factor N is then

$$
N = \frac{f_{MOD}}{ODR} = \frac{512}{3.2} = 160.
$$

If the line frequency becomes 50.01 Hz, still sample it 64 times. The output data rate is then ODR =  $50.01 \times 64 = 3.20064$  kHz.

The decimation factor N is then

$$
N = \frac{f_{MOD}}{ODR} = \frac{512}{3.20064} = 159.968006.
$$

Use th[e AD7770/AD7771/AD7779 Filter Model](http://www.analog.com/ad777x-filter-model?doc=an-1388.pdf) to calculate the decimation factor and the sinc filter response in any condition.

### <span id="page-3-2"></span>**PROGRAMMING THE DECIMATION FACTOR N INTO THE SAMPLE RATE CONVERTER**

Program the decimation factor N to the memory map before loading it into the SRC. The decimation factor is composed of an integer and a fractional number. There are four memory map registers used to program the decimation factor.

Two registers are used to program the integer, allowing a range of programmable values from the minimum specified value (see [Table 2\)](#page-3-4) to 4095.

- Register 0x60, the SRC\_N\_MSB bits, Bits[3:0]
- Register 0x61, the SRC\_N\_LSB bits, Bits[7:0]

Two registers are used to program the fractional number, also called the interpolation factor, allowing a 16-bit decimal representation of the fractional number to be programmed.

- Register 0x62, the SRC\_IF\_MSB bits, Bits[7:0]
- Register 0x63, the SRC\_IF\_LSB bits, Bits[7:0]

[Table 2](#page-3-4) details the maximum and minimum values for the decimation factor N based on the filter type.

<span id="page-3-4"></span>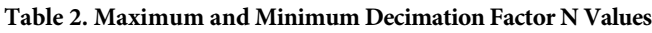

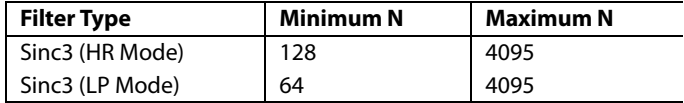

In the example from the Sample Rate [Converter](#page-3-1) (SRC) section, N = 159.968006. The integer is 159 and the fractional number is 0.968006. SRC\_N\_MSB = 0x00 and SRC\_N\_LSB = 0x9F.

To calculate the value of the SRC\_IF\_MSB and SRC\_IF\_LSB registers,

- 1. Multiply the fractional number by  $2^{16}$ :  $0.968006 \times 2^{16} = 63,439.24.$
- 2. Take the integer and convert it to hexadecimal format:  $63,439 = 0xF7CF$ .
- 3. Write 0xF7 into the SRC\_IF\_MSB register and 0xCF into the SRC\_IF\_LSB register.

The [AD7770/AD7771/AD7779 Filter Model](http://www.analog.com/ad777x-filter-model?doc=an-1388.pdf) calculates the register values for every calculated decimation factor N for the SRC\_N\_MSB, SRC\_N\_LSB, SRC\_IF\_MSB, and SRC\_IF\_LSB registers.

### <span id="page-4-0"></span>**LOADING THE DECIMATION FACTOR N INTO THE SAMPLE RATE CONVERTER**

The SRC\_N\_MSB, SRC\_N\_LSB, SRC\_IF\_MSB, and SRC\_IF\_LSB registers only store the decimation factor. They must be loaded to the DSP via an SRC load operation. The decimation factor can be loaded by software or by hardware, depending on Bit 7 (SRC\_LOAD\_SOURCE) in the SRC\_UPDATE register (Register 0x64):

- Bit 0 = SRC\_LOAD\_UPDATE
- Bit 7 = SRC\_LOAD\_SOURCE

If Bit 7, SRC\_LOAD\_SOURCE, has a default value of 0, perform the load by setting SRC\_LOAD\_UPDATE bit to 1. Wait at least two MCLK periods and then clear the SRC\_LOAD\_UPDATE bit to 0. The bit must be cleared to 0 before any attempt to execute a new load.

If Bit 7, SRC\_LOAD\_SOURCE, is set to 1, the ODR is controlled in hardware. To execute the load,

- 1. Connect the MODE0/GPIO0 pin to the MODE1/GPIO1 pin.
- 2. Set the MODE2/GPIO2 pin high for two MCLK periods in LP mode and for one MCLK period in HR mode. Then set the MODE2/GPIO2 pin low.

If multiple [AD7779](http://www.analog.com/AD7779?doc=AN-1388.pdf) devices must be loaded with the same synchronized SRC load signal, connect the MODE1/GPIO1 pin of one device to the MODE0/GPIO0 pins of the other devices. Note this synchronization method requires the use of a common MCLK (see [Figure 2\)](#page-4-1).

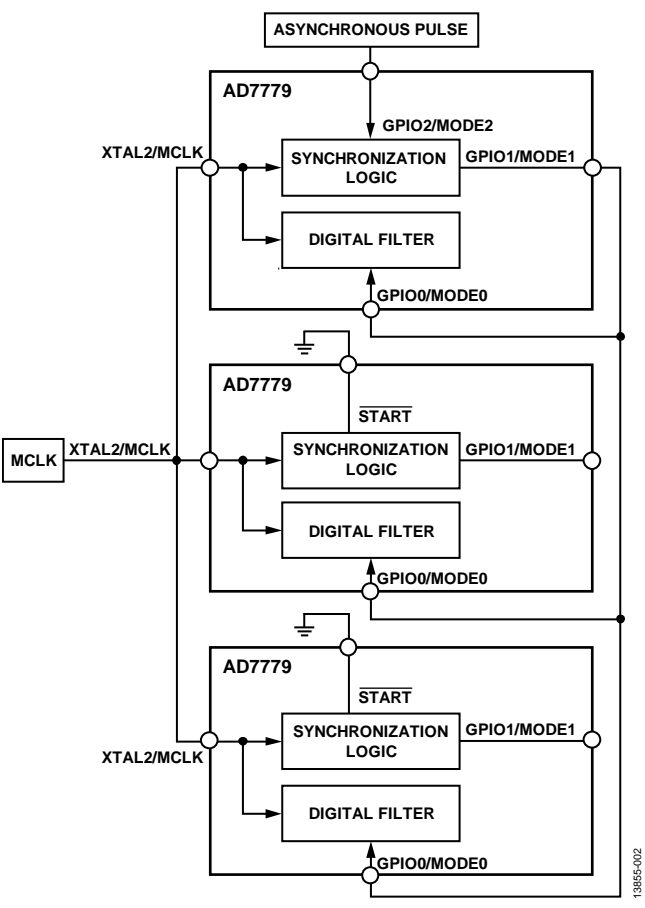

<span id="page-4-1"></span>*Figure 2. Synchronization of Multipl[e AD7779](http://www.analog.com/AD7779?doc=AN-1388.pdf) Devices*

### <span id="page-5-0"></span>**LATENCY IN TRANSITIONING TO THE NEW ODR**

After the SRC has been loaded with the new decimation factor, there is a latency in transitioning to the new ODR. The latency arises because the SRC enters a transition sequence: it finishes calculating the filter outputs at the previous ODR and then starts calculating outputs at the new ODR. The ODR is determined by monitoring the period of the signal at the DRDY pin (Pin 30). The  $\overline{DRDY}$  pin stays high for at least one DCLK pulse to indicate the latest conversion has completed and the data is about to be provided at the DOUT pin.

There is a latency from when the decimation factor is loaded to when the new ODR is seen at the DRDY pin. The new ODR is seen after three or four  $\overline{DRDY}$  pulses (se[e Figure 3\)](#page-5-2). The exact latency is not fixed because it depends on when the SRC is loaded relative to the DRDY pulses.

During the transition sequence, do not load a new decimation factor into the SRC. Any attempt is ignored.

### <span id="page-5-1"></span>**FREQUENCY**

The  $\overline{DRDY}$  pin can be used to measure the ODR of the AD7779. When the decimation factor is an integer, the period of the DRDY pin is always constant and equal to 1/ODR

If, for example,  $N = 160$ ,  $ODR = f_{MOD}/N = 512/160 = 3.2$  kHz and the period between  $\overline{DRDY}$  pulses is  $1/3200 = 312.5 \,\mu s$ . If  $N = 159$ ,  $ODR = 512/159 = 3.220126$  kHz and the period between DRDY pulses is 1/3220.126 = 310.547 μs.

If the decimation factor N is a non-integer number, the period of the DRDY oscillates between the periods determined by the integers obtained rounding up or down the decimation factor. The average of the periods is equal to the expected ODR. The periods, however, are always calculated at the ODR programmed to the [AD7779.](http://www.analog.com/AD7779?doc=AN-1388.pdf) 

For example, if  $N = 159.968006$ , the  $\overline{DRDY}$  period oscillates between the period determined by  $N = 159$  (310.547  $\mu$ s) and  $N = 160$  (312.5 μs) in such a way to average  $N/f<sub>MOD</sub> =$  $159.968006/512000 = 312.438$  μs.

To verify that the ODR period is the expected one, measure the time between the number of DRDY pulses indicated by the following expressions. They provide a good approximation of the time it takes to obtain the expected ODR.

When IF is  $\leq 0.5$ ,

 $((1/IF) + 1)$  pulses

When IF is  $>0.5$ ,

 $((1/(1 - IF)) + 1)$  pulses

where *IF* is the fractional number of N.

Round up the result to the nearest integer whenever the number of DRDY pulses is not an exact integer.

For example, if  $N = 159.968006$ , IF = 0.968006. The number of DRDY pulses that must be counted to calculate the expected ODR period is the following:

 $1/(1 - 0.968006) + 1 = 32.35 \approx 33 \overline{DRDY}$  pulses

<span id="page-5-2"></span>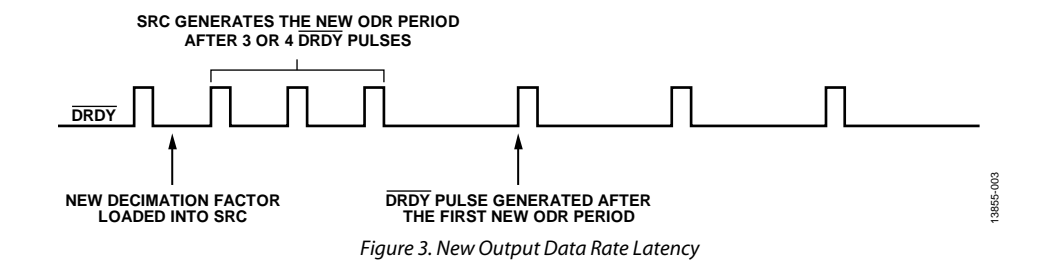

**©2016 Analog Devices, Inc. All rights reserved. Trademarks and registered trademarks are the property of their respective owners. AN13855-0-2/16(0)** 

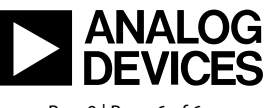

www.analog.com

Rev. 0 | Page 6 of 6